# **Expresso Livre Comunidade - Tarefa #647**

## **Adicionar a rotina de backup do banco worklow ao script gade.sh**

25/10/2019 11:39 h - Alexandre Luiz Correia

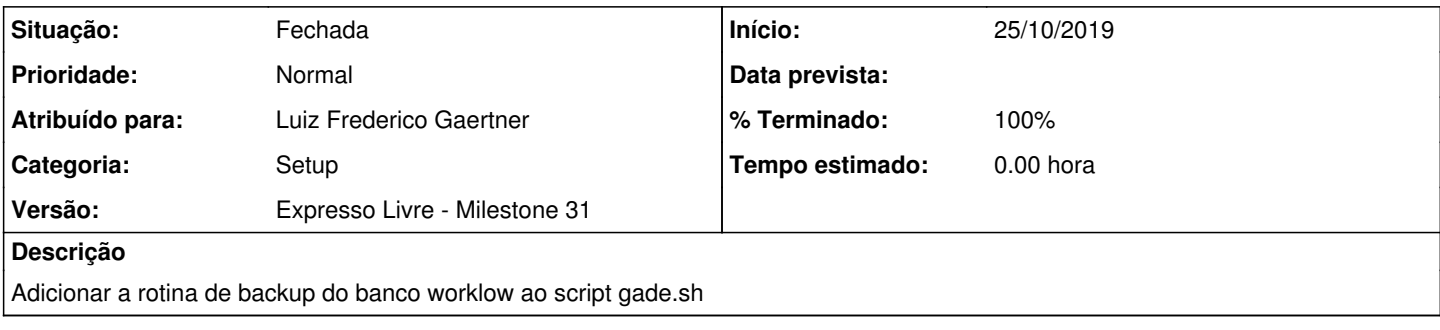

## **Revisões associadas**

#### **Revisão b1e292320a522a62b33d68e4f8e20f32409b49a8 - 25/10/2019 11:41 h - Luiz Frederico Gaertner**

Issue #647 - Adicionado rotinas de backup das bases de dados

#### **Revisão b1e29232 - 25/10/2019 11:41 h - Luiz Frederico Gaertner**

Issue #647 - Adicionado rotinas de backup das bases de dados

#### **Histórico**

## **#1 - 25/10/2019 11:41 h - Luiz Frederico Gaertner**

- *% Terminado alterado de 0 para 80*
- *Situação alterado de Nova para Resolvida*

## **#2 - 01/11/2019 10:06 h - Mauricio Luiz Viani**

- *% Terminado alterado de 80 para 100*
- *Situação alterado de Resolvida para Fechada*

## **#3 - 28/11/2019 11:37 h - Mauricio Luiz Viani**

*- Versão alterado de Expresso Livre - Milestone 32 para Expresso Livre - Milestone 31*